## Apresentando o Portal do Consultor Vertiv

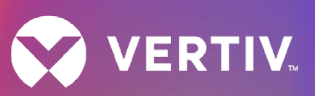

**Consultant Portal** 

# O que é o Portal do Consultor?

Um portal exclusivo, com acesso somente para inscritos, através de Vertiv.com. Ele é feito para dar suporte à comunidade de engenheiros consultores em seu trabalho de design, especificação e outros trabalhos técnicos.

#### **Tendo acesso ao Portal do Consultor, você pode:**

- Acessar diretamente conteúdo relevante que não está disponível publicamente
- Acessar aplicativos e ferramentas de suporte

#### **Como ter acesso?**

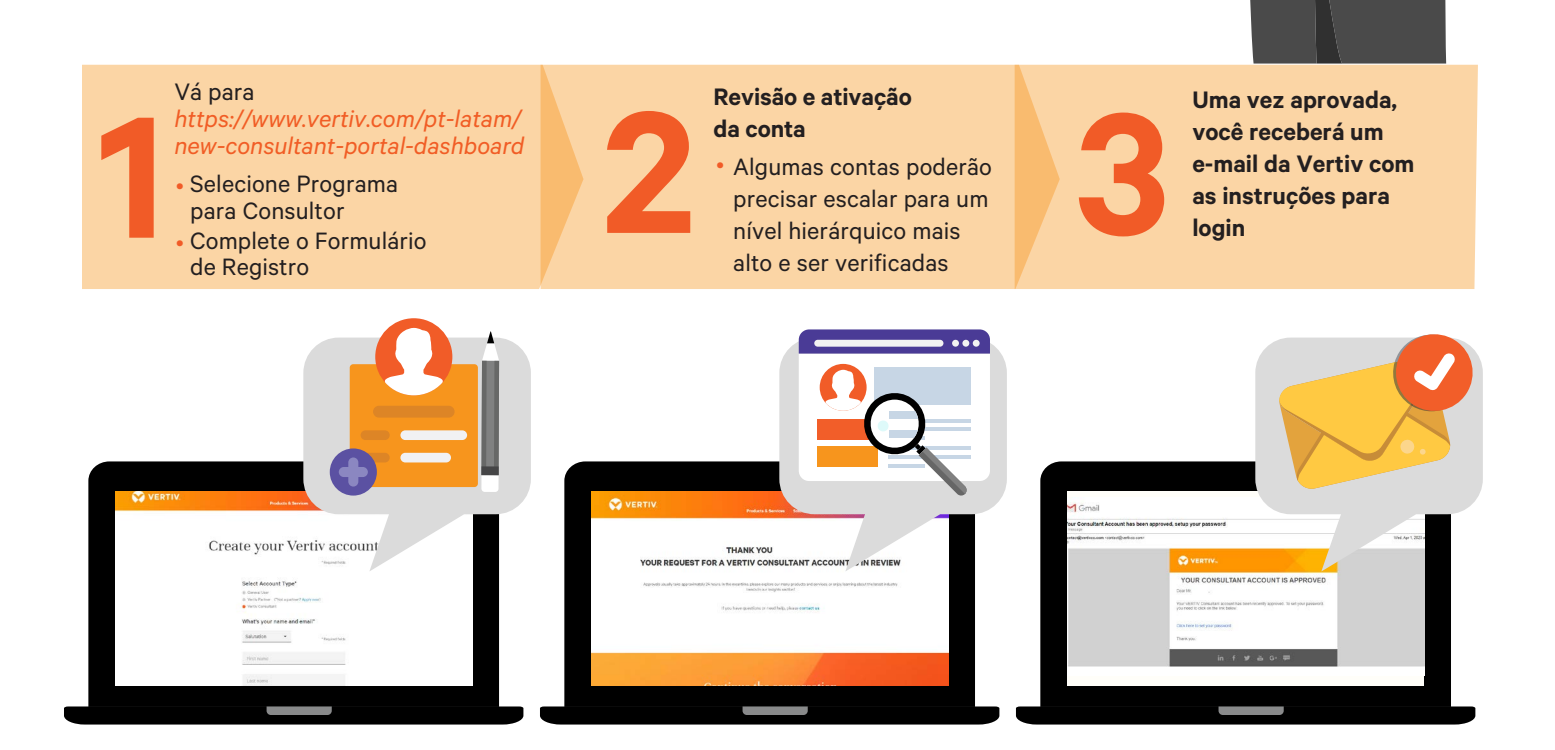

## Apresentando o Portal do Consultor Vertiv

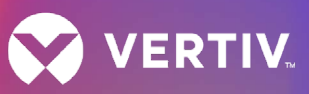

### **Vejamos o que você pode fazer no Portal do Consultor**

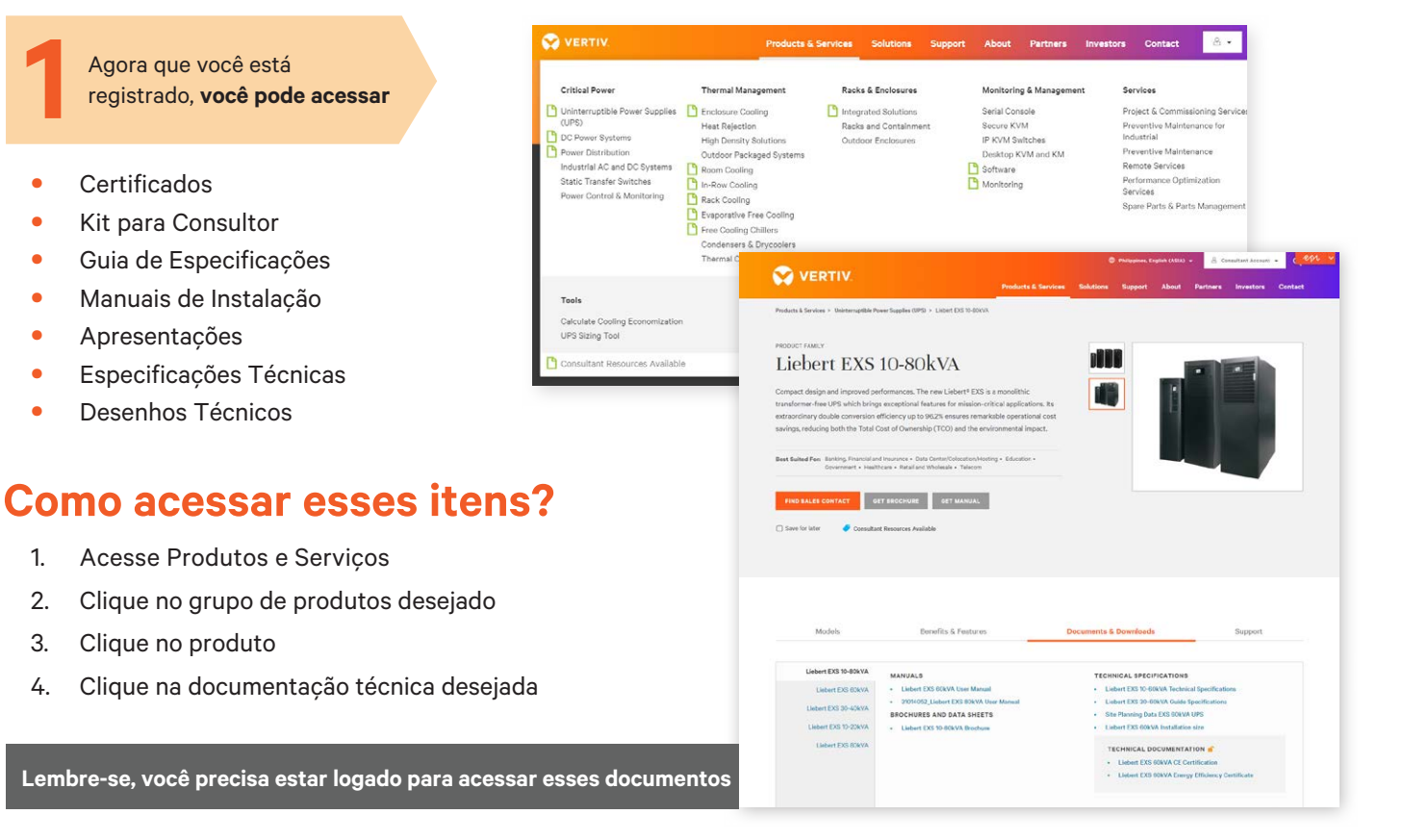

**Compare produtos usando a Ferramenta de Comparação de Produtos** Use a opção de filtro para mostrar os produtos desejados **2**

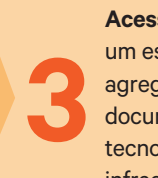

**Acesso ao TrendWatch –** um espaço com curadoria que agrega os mais novos artigos e documentos sobre design e tecnologias de data centers ou infraestrutura crítica

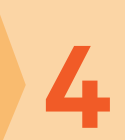

**Acesso a recursos valiosos** como White Papers, Estudos de Caso e **4** muito mais

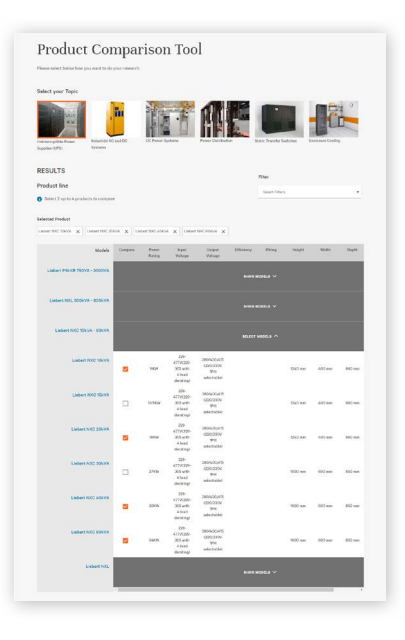

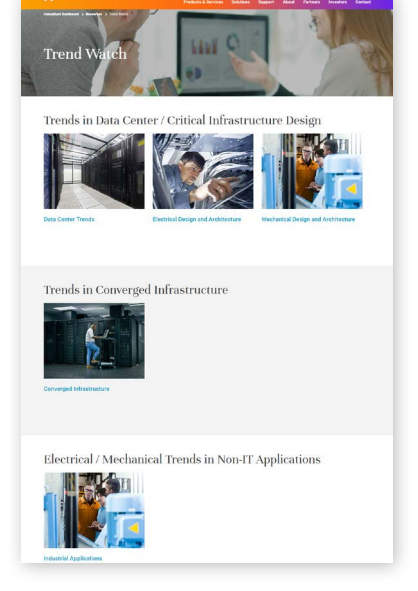

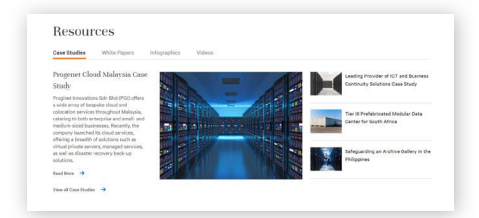

Esperamos que você ache essas ferramentas úteis para o seu trabalho. Quaisquer dúvidas, comentários ou sugestões sobre o portal, ou qualquer outro assunto relacionado à Vertiv, nos envie um e-mail em Vertiv.Latam@vertiv.com